**股票分时怎么看成交明细.分时成交明细怎么看-股识吧 一、"分时成交"是什么? 在哪里看**

 $k$  f5 f1

 $15$ 

 $1$ 

 $100 \qquad \qquad 100$  $\overline{a}$  $2<sub>0</sub>$ 

 $3<sub>2</sub>$ 

4、交易数据三维元素----数量、价格和笔数。

F1分时图,按F1,看到的是现在、今天的成交明细日线图,按F1,看到的是以前的  $\mathbb{1}$  $100 \qquad \qquad 100$  $\overline{a}$  $2<sub>0</sub>$  $S$  and  $B$  $\text{LEVEL-2}$  F1 "  $F1$  ", ", LEVEL-2 $\,$  3  $3<sub>2</sub>$ 4、交易数据三维元素----数量、价格和笔数。  $5<sub>5</sub>$  $($ 

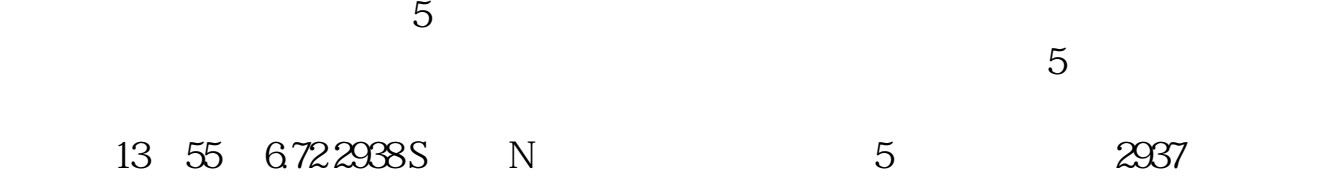

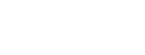

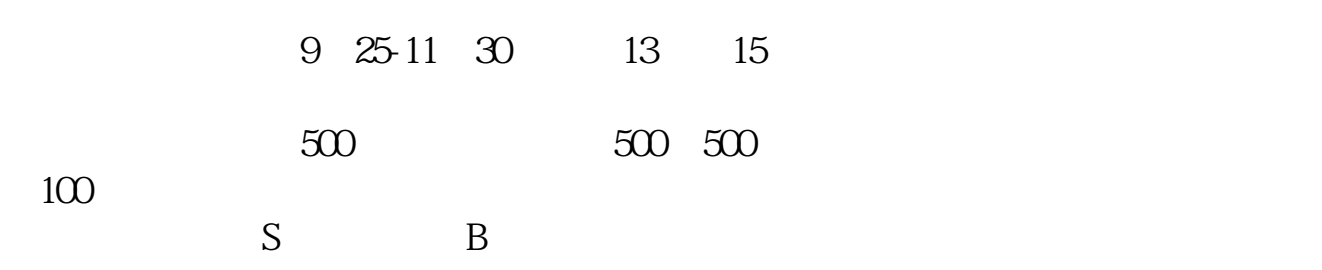

, and the contract of the contract of the contract of the contract of the contract of the contract of the contract of the contract of the contract of the contract of the contract of the contract of the contract of the con

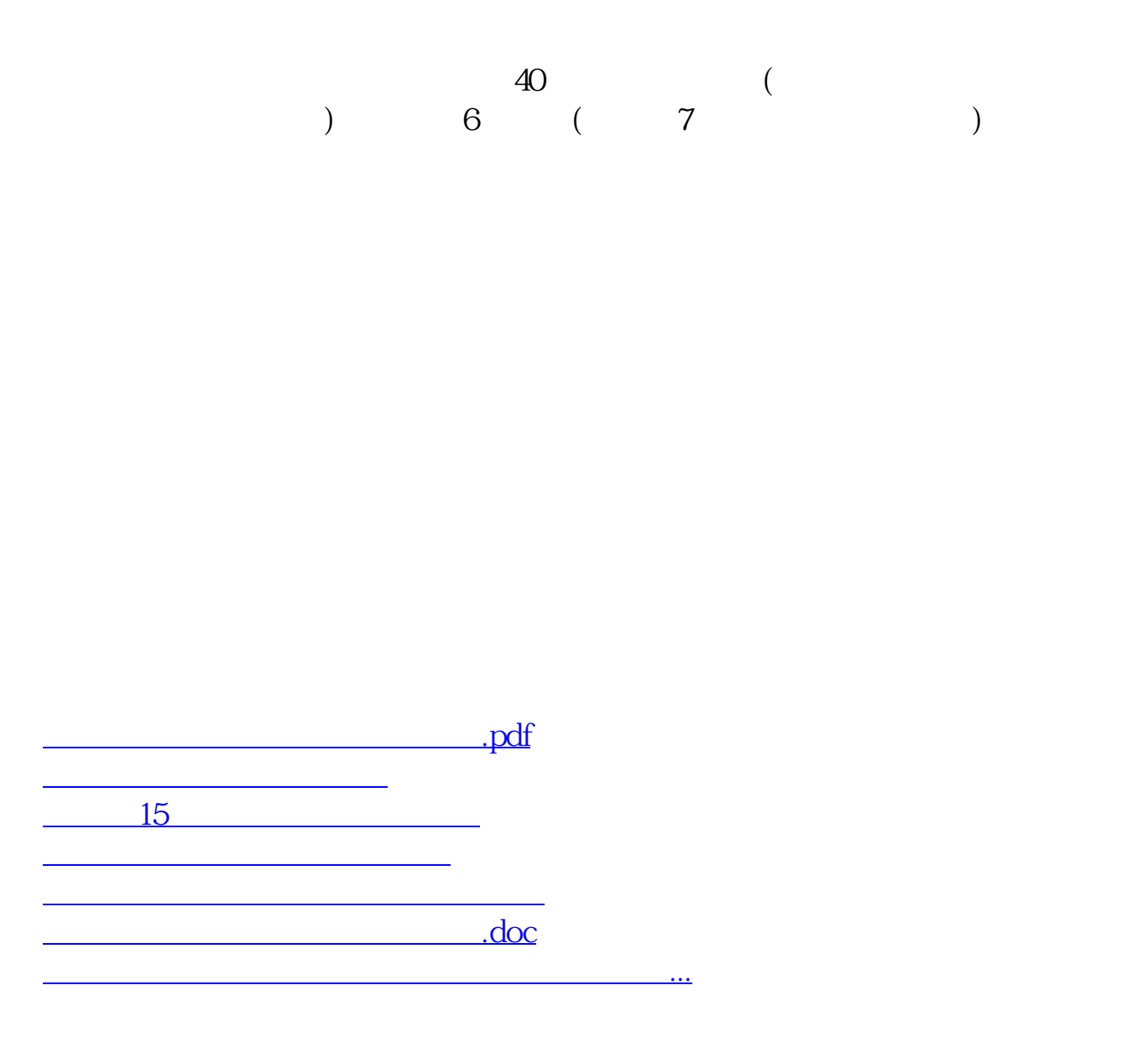

????????????????????????????? <https://www.gupiaozhishiba.com/book/37544176.html>